## $<<$ Struts2

书名:<<Struts2框架应用开发教程>>

- 13 ISBN 9787302284697
- 10 ISBN 7302284695

出版时间:2012-6

页数:356

字数:583000

extended by PDF and the PDF

http://www.tushu007.com

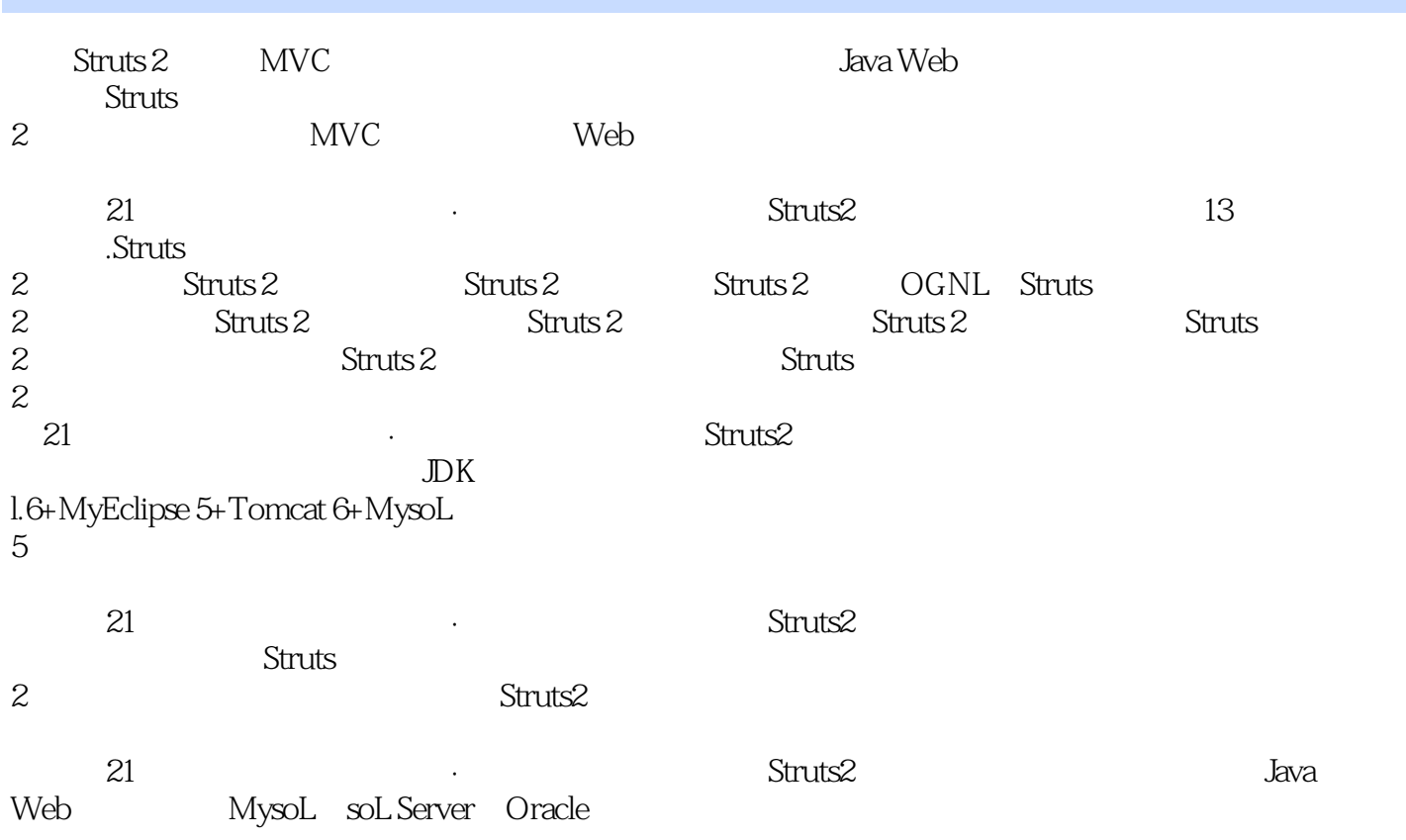

<<Struts2

 $\overline{1}$  $1.1$  JSP  $1.1.1$  SP  $1$ <br> $1.1.2$  SP  $2$  $1.1.2$  SP  $1.2$  MVC 1.3 Struts2 1.3.1 ServletFilters 1.3.2 StrutsCore 1.3.3 Interceptors 1.3.4 UserCreated  $1.4$  $1.4.1$  JDK 1.4.2 Tomcat 1.4.3 MyEclipse 2 Struts2 2.1 Struts2  $2.1.1$  Struts $2$ 2.1.2 Struts2 2.2 Struts2 Web 2.3 Struts2 Web I 231 232 2.3.3 struts.xml  $234$  web.xml  $235$  Web 2.4 Struts2 Web 3 Struts2 3.1 Struts2 3.1.1 Struts2 3.1.2 Struts2 3.2 web xm1 3.2.1 Struts2 322 323 3.3 struts.xml 3.3.1 struts.xml 332 package  $333$  include 3.34 bean 335 constant 34 struts.properties 341 34.2

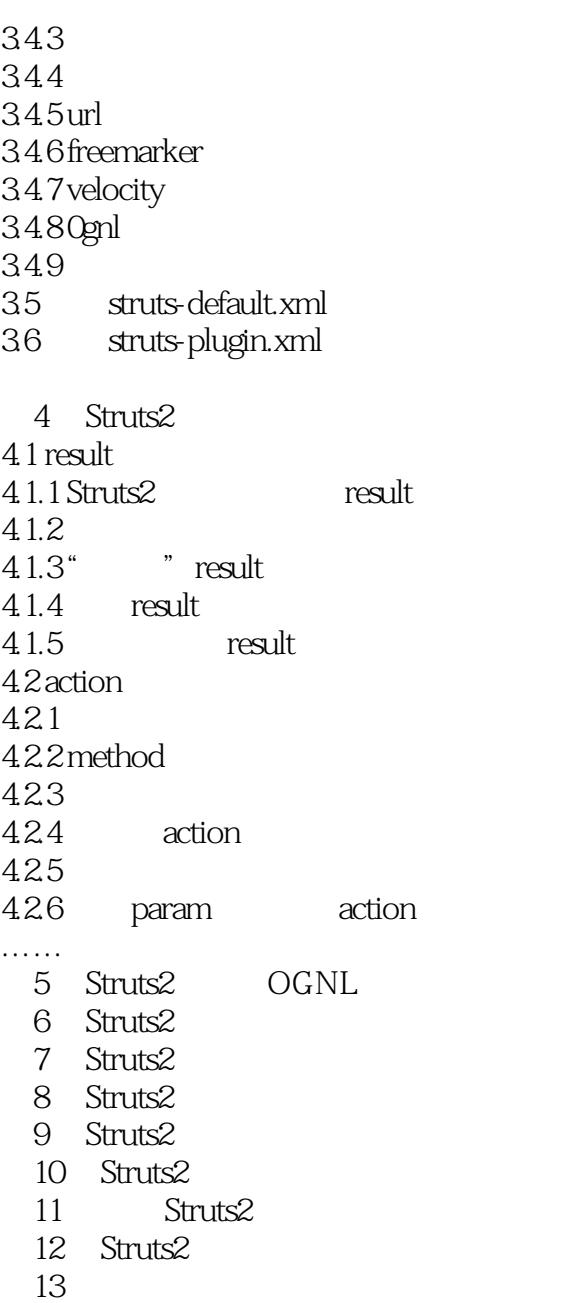

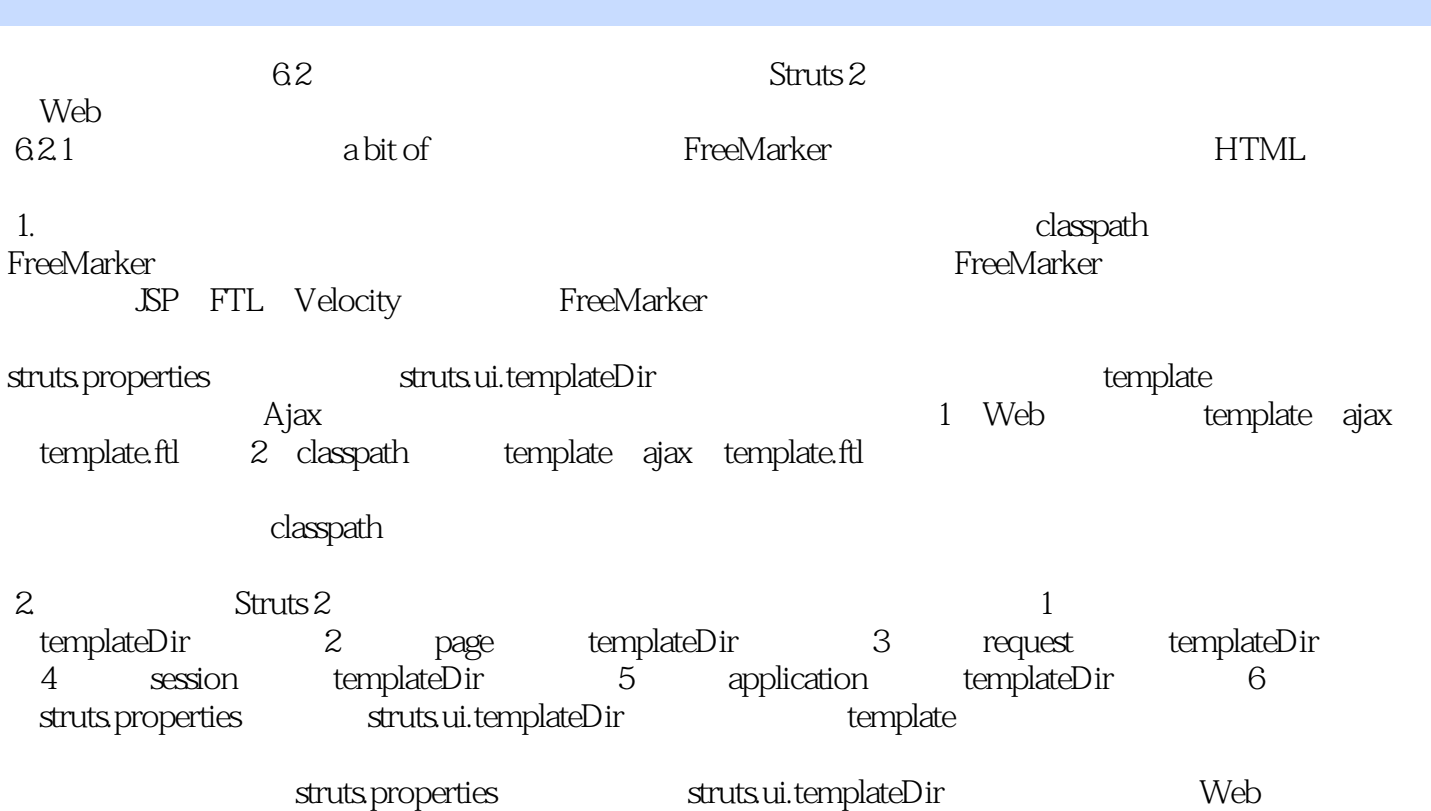

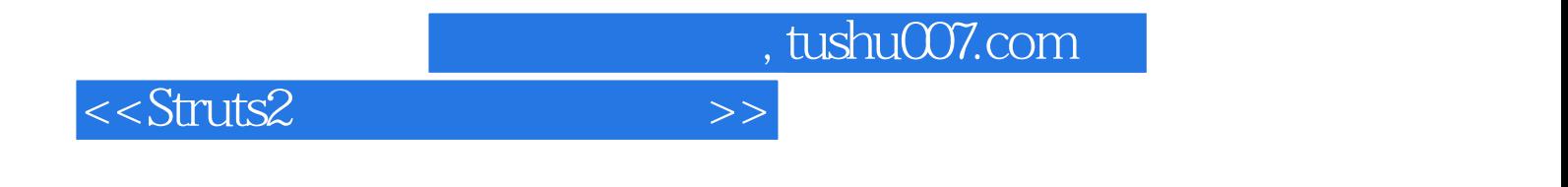

本站所提供下载的PDF图书仅提供预览和简介,请支持正版图书。

更多资源请访问:http://www.tushu007.com